# Cheatography

| Class Members |           |
|---------------|-----------|
| public        | +         |
| private       | -         |
| package       | ~         |
| protected     | #         |
| abstract      | italics   |
| static        | underline |
| constant      | ALL_CAPS  |

#### Sample Person Class

```
public class Person {
   // member variables
    private long id;
    private String name;
    private Date birthday;
    // constructor
    public Person(long id, String
name,
                  Date birthday) {
        this.id = id;
        this.name = name;
        this.birthday = birthday;
    }
    //\ {\rm rest} of the class omitted
. . .
}
```

## UML Class Dlagram Cheat Sheet by wedgess via cheatography.com/25673/cs/9923/

| Person UML Diagram                         |
|--------------------------------------------|
|                                            |
| Person                                     |
| -id:long<br>-name:String<br>-birthdav:Date |
| +Person(id:long,name:String,birthday:Date) |
|                                            |
| Should follow the following syntax         |

name : attribute type

```
therefore:
id : int
```

#### Default value

name : attribute type = default
value
id : int = 1

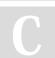

### By wedgess

cheatography.com/wedgess/

Not published yet. Last updated 22nd November, 2016. Page 1 of 1.

## Sponsored by Readability-Score.com

Measure your website readability! https://readability-score.com